## **Domino Addition**

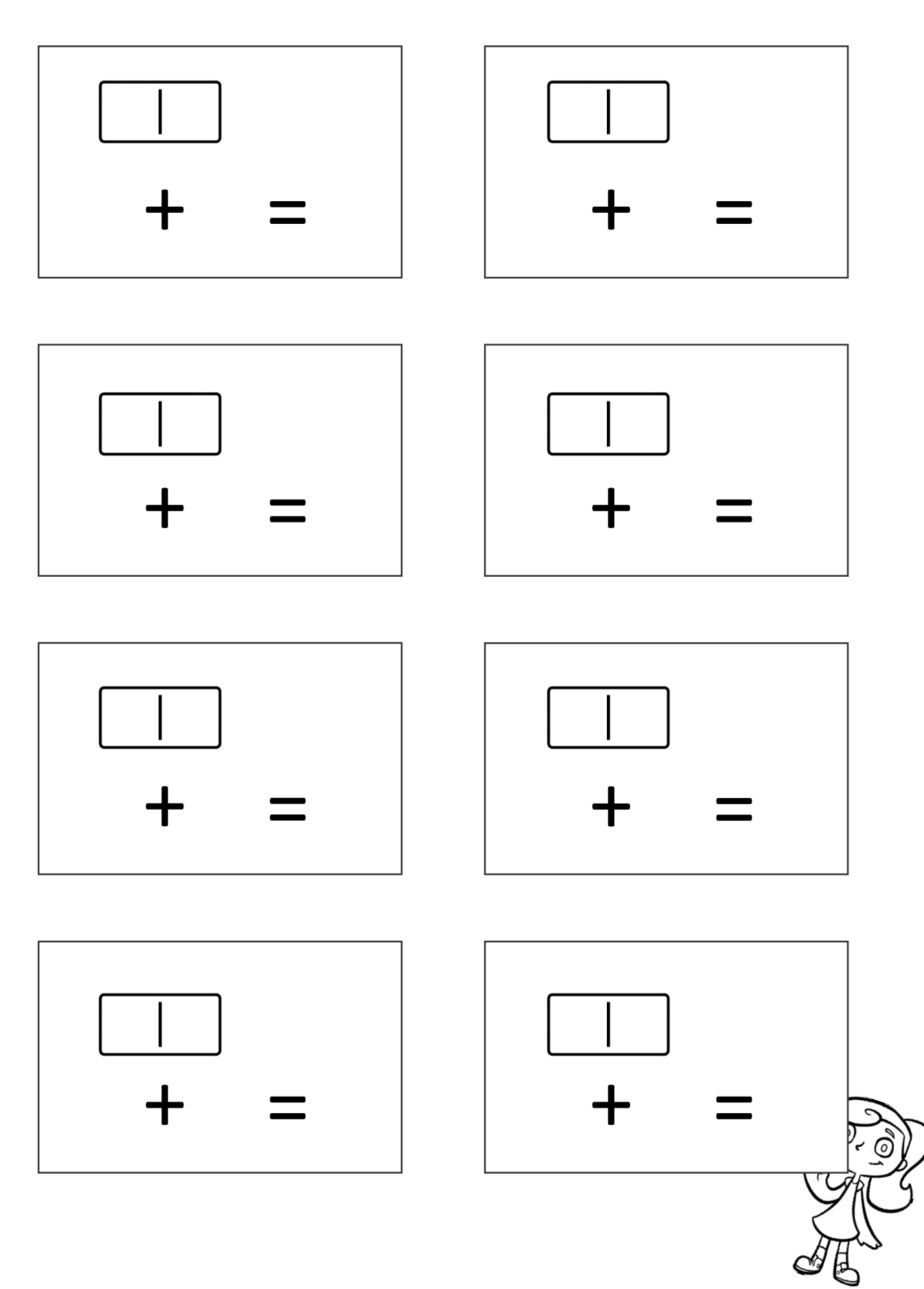

KINDERGARTENPRINTABLES.COM